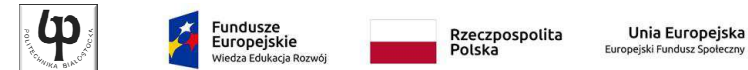

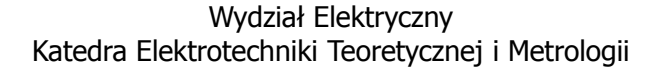

Materiały do wykładu z przedmiotu:**InformatykaKod: EDS1A1 007**

#### **WYKŁAD NR 7**

#### **Opracował: dr inż. Jarosław Forenc**

#### **Białystok 2018**

Materiały zostały opracowane w ramach projektu "PB2020 - Zintegrowany Program Rozwoju Politechniki Białostockiej" realizowanego w ramach Działania 3.5 Programu Operacyjnego Wiedza, Edukacja, Rozwój 2014-2020 współfinansowanego ze środków Europejskiego Funduszu Społecznego.

Informatyka, studia stacjonarne I stopnia<br>
Rok akademicki 2018/2019, Wykład nr 7 dr inż. Jarosław Forenc 3/71 Rok akademicki 2018/2019, Wykład nr 7

 $\frac{3}{71}$ 

### Architektura von Neumanna

- □ Rodzaj architektury komputera, opisanej w 1945 roku przez matematyka Johna von Neumanna
- п Inne nazwy: architektura z Princeton, store-program computer (koncepcja przechowywanego programu)
- □ Zakłada podział komputera na kilka części:
	- jednostka sterująca (CU - Control Unit)
	- jednostka arytmetyczno-logiczna (ALU - Arithmetic Logic Unit)
	- $\Box$ pamięć główna (memory)
	- $\Box$  urządzenia wejścia-wyjścia (input/output)

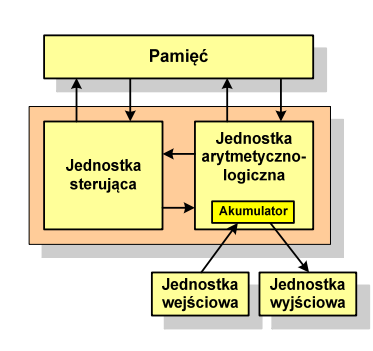

#### Plan wykładu nr 7

- Architektura von Neumanna i architektura harwardzka
- Struktura i funkcjonowanie komputera
	- procesor, rozkazy, przerwania, magistrala
	- $\Box$ pamięć komputerowa, hierarchia pamięci, pamięć podręczna
- Definicje systemu operacyjnego
- Zarządzanie procesami
	- definicja procesu, dwu- i pięciostanowy model procesu
- Zarządzanie dyskowymi operacjami we-wy
	- metody przydziału pamięci dyskowej
	- systemy plików (FAT, NTFS, ext2)
- Г Zarządzanie pamięcią operacyjną
	- $\blacksquare$ proste stronicowanie, prosta segmentacja
	- $\Box$ pamięć wirtualna, stronicowanie i segmentacja pamięci wirtualnej

Informatyka, studia stacjonarne I stopnia<br>
Rok akademicki 2018/2019, Wykład nr 7 dr 10 australia 1971 dr 171 Rok akademicki 2018/2019, Wykład nr 7

 $4/71$ 

# Architektura von Neumanna - podstawowe cechy

- Informacje przechowywane są w komórkach pamięci (cell) o jednakowym rozmiarze, każda komórka ma numer - <mark>adr</mark>es
- Г Dane oraz instrukcje programu (rozkazy) zakodowane są za pomocą liczb i przechowywane w tej samej pamięci
- Dane i instrukcje czytane są przy wykorzystaniu tej samej magistrali
- Praca komputera to sekwencyjne odczytywanie instrukcji z pamięci komputera i ich wykonywanie w procesorze
- Г Wykonanie rozkazu:
	- $\Box$ pobranie z pamięci słowa będącego kodem instrukcji
	- $\Box$ pobranie z pamięci danych
	- $\Box$ wykonanie instrukcji
	- $\Box$ zapisanie wyników do pamięci

### Architektura harwardzka

- □ Nazwa architektury pochodzi od komputera Harward Mark I:
	- $\Box$ zaprojektowany przez Howarda Aikena
	- $\blacksquare$  pamięć instrukcji - taśma dziurkowana, pamięć danych - elektromechaniczne liczniki
- ٠ Architektura komputera, w której pamięć danych jest oddzielona od pamięci instrukcji
- ٠ Pamięci danych i instrukcji mogą różnić się:
	- $\Box$ technologią wykonania
	- $\Box$ strukturą adresowania
	- $\Box$ długością słowa
- □ Procesor może w tym samym czasie czytać instrukcje oraz uzyskiwać dostęp do danych

Informatyka, studia stacjonarne I stopnia<br>
Rok akademicki 2018/2019, Wykład nr 7 dr inż. Jarosław Forenc Rok akademicki 2018/2019, Wykład nr 7

# Architektura harwardzka i von Neumanna

- W architekturze harwardzkiej pamięć instrukcji i pamięć danych:
	- zajmują różne przestrzenie adresowe
	- $\Box$ mają oddzielne szyny (magistrale) do procesora
	- $\Box$ zaimplementowane są w inny sposób

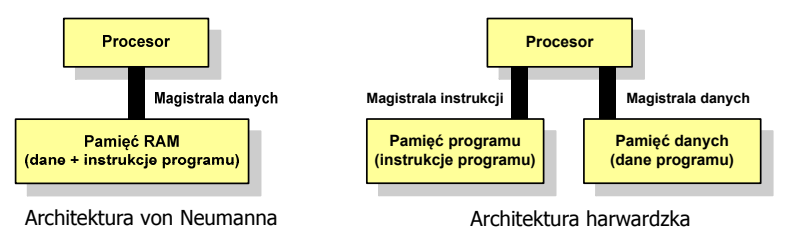

- Г Zmodyfikowana architektura harwardzka:
	- $\Box$  oddzielone pamięci danych i rozkazów, lecz wykorzystujące wspólną magistralę

Informatyka, studia stacjonarne I stopnia dr inż. Jarosław Forenc Rok akademicki 2018/2019, Wykład nr 7

 $7/71$ 

# Ogólna struktura systemu komputerowego

- □ Komputer tworzą cztery główne składniki:
	- $\Box$  procesor (jednostka centralna, CPU) - steruje działaniem komputera<br>i realizuje przetwarzanie danych i realizuje przetwarzanie danych
	- $\Box$ pamięć główna - przechowuje dane
	- $\Box$  wejście-wyjście - przenosi dane między komputerem a jego otoczeniem zewnętrznym
	- $\Box$  połączenia systemu - mechanizmy zapewniające komunikację między składnikami systemu

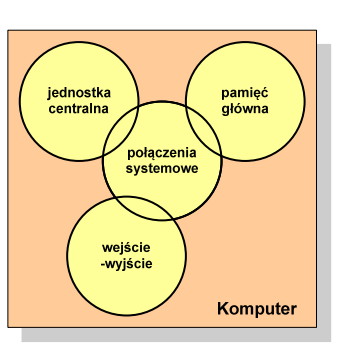

Informatyka, studia stacjonarne I stopnia dr inż. Jarosław Forenc Rok akademicki 2018/2019, Wykład nr 7

 $8/71$ 

# Jednostka centralna

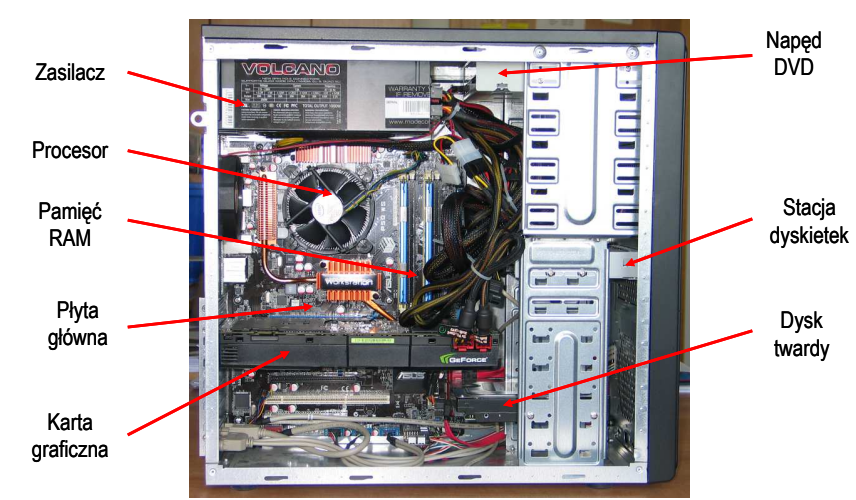

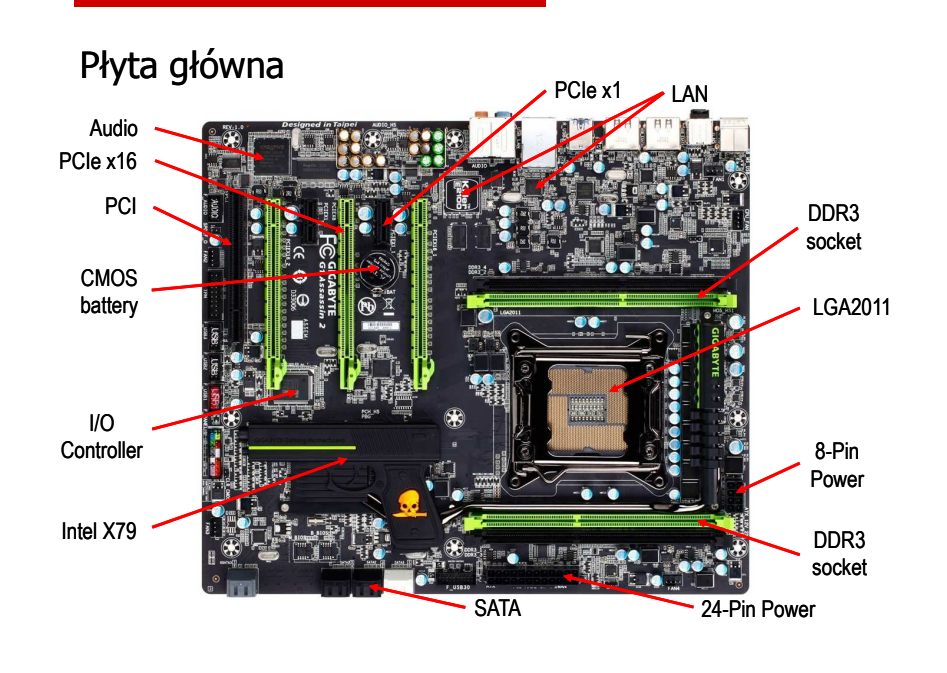

Informatyka, studia stacjonarne I stopnia dr inż. Jarosław Forenc Rok akademicki 2018/2019, Wykład nr 7

 $\frac{11}{71}$ 

### Działanie komputera

- □ Podstawowe zadanie komputera to wykonywanie programu
- □ **Program składa się z rozkazów przechowywanych w pamięci**
- □ Rozkazy są przetwarzane w dwu krokach:

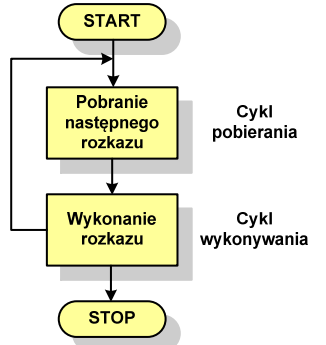

- $\mathbf{r}$  Cykl pobierania (ang. fetch):
	- $\Box$ odczytanie rozkazu z pamięci
	- $\Box$  licznik rozkazów (PC) lub wskaźnik instrukcji (IP) określa, który rozkaz ma być pobrany
	- $\Box$  jeśli procesor nie otrzyma innego polecenia, to inkrementuje licznik <mark>PC</mark> po każdym pobraniu rozkazu<mark>.</mark>

# Ogólna struktura procesora

- Główne składniki strukturalne procesora to:
	- $\Box$  jednostka sterująca - steruje działaniem procesora i pośrednio całego komputera
	- $\Box$  jednostka arytmetyczno-logiczna (ALU) - realizuje przetwarzanie danych przez komputer
	- $\Box$  rejestry - realizują wewnętrzne przechowywanie danych w procesorze
	- $\Box$  połączenia procesora - wszystkie mechanizmy zapewniające komunikację między jednostką sterującą, ALU i rejestrami.

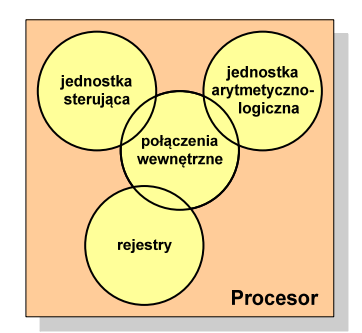

Informatyka, studia stacjonarne I stopnia dr inż. Jarosław Forenc Rok akademicki 2018/2019, Wykład nr 7

 $\frac{12}{71}$ 

# Działanie komputera

- Podstawowe zadanie komputera to wykonywanie programu
- **Program składa się z rozkazów przechowywanych w pamięci**
- Г Rozkazy są przetwarzane w dwu krokach:

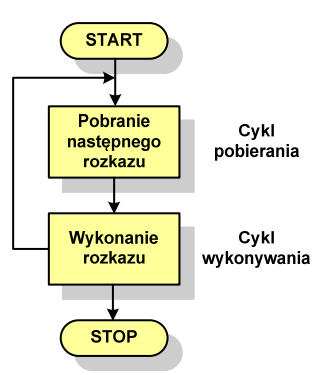

- Cykl wykonywania (ang. execution):
	- $\Box$  pobrany rozkaz jest umieszczany w rejestrze rozkazu (IR)
	- $\Box$  rozkaz określa działania, które ma podjąć procesor
	- $\Box$  procesor interpretuje rozkaz i przeprowadza wymagane operacje.

### Działanie komputera

- Rozkaz: □ argumentów rozkazu (operandów) przechowywany jest w postaci binarnej  $\Box$  ma określony format  $\overline{a}$  Przykładowe rodzaje adresowania: L. używa określonego trybu adresowania  $\Box$  natychmiastowe - argument  $\Box$  Format - sposób rozmieszczenia informacji w kodzie rozkazu □ znajduje się w kodzie rozkazu Rozkaz zawiera: □ bezpośrednie - kod rozkazu kod operacji (rodzaj wykonywanej operacji)  $\Box$  $\Box$ zawiera adres komórki pamięci, argumenty (lub adresy argumentów) wykonywanych operacji  $\Box$ w której znajduje się argumentKod operacji **Argumenty**  rejestrowe - kod rozkazu zawiera  $\Box$ oznaczenie rejestru, w którym znajduje się argument**B0** MOV AL,  $65h$ 65 Informatyka, studia stacjonarne I stopnia<br>
Rok akademicki 2018/2019, Wykład nr 7 dr 16/71 16/71 Informatyka, studia stacjonarne I stopnia dr inż. Jarosław Forenc Rok akademicki 2018/2019, Wykład nr 7Rok akademicki 2018/2019, Wykład nr 7 $\frac{15}{71}$ Działanie komputera - przerwania Wykonywanie kolejnych rozkazów przez procesor może zostać □ przerwane poprzez wystąpienie tzw. przerwania (interrupt)do cyklu rozkazu
	-
	- □ Przerwanie jest to sygnał pochodzący od sprzętu lub oprogramowania informujący procesor o wystąpieniu jakiegoś zdarzenia (np. wciśnięcie klawisza na klawiaturze)
	- □ Bez przerwań procesor musiałby ciągle kontrolować wszystkie urządzenia zewnętrzne, np. klawiatura, port szeregowy
	- п Każde przerwanie posiada procedurę obsługi przerwania, która jest wykonywana w momencie jego wystąpienia
	- □ Adresy procedur obsługi przerwań zapisane są w tablicy wektorów przerwań

# Działanie komputera

Tryb adresowania - sposób określania miejsca przechowywania

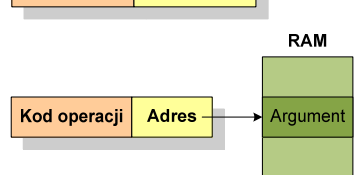

**Argument** 

Kod operacji

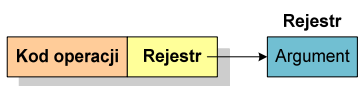

 $16/71$ 

# Działanie komputera - przerwania

Implementacja przerwań wymaga dodania cyklu przerwania

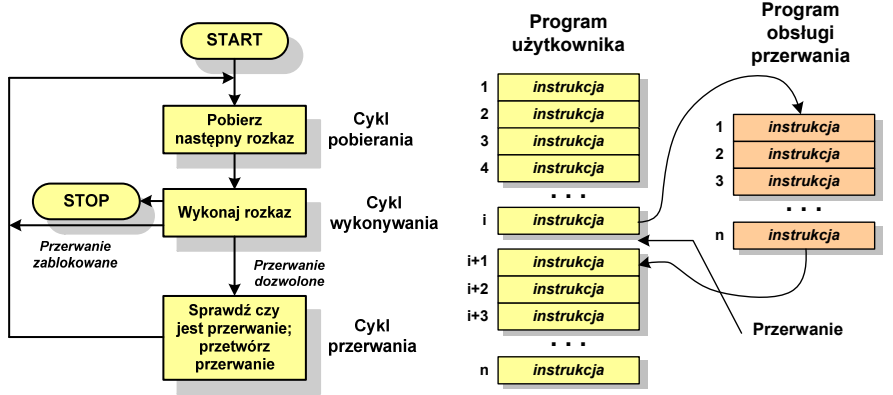

# Rodzaje przerwań

#### □ Sprzętowe

- zewnętrzne sygnały pochodzące z urządzeń zewnętrznych i służące do komunikacji z nimi, np. 08H - zegar, 09h - klawiatura
- wewnętrzne wywoływane przez procesor w celu zasygnalizowania sytuacji wyjątkowych (faults, traps, aborts)

#### □ Programowe

- $\Box$  instrukcje programu wywołują przerwanie - tym samym wykonywana jest procedura obsługi przerwania
- służą głownie do komunikacji z systemem operacyjnym  $\Box$ (DOS - 21h, Windows - 2h, Linux - 80h)

#### Magistrala

 Najczęściej stosowana struktura połączeń to magistrala, składająca się z wielu linii komunikacyjnych, którym przypisane jest określone znaczenie i określona funkcja

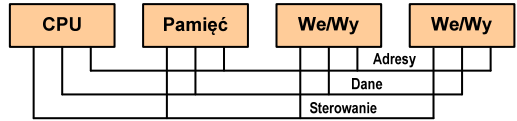

- linie danych (szyna danych) - przenoszą dane między modułami systemu, liczba linii określa szerokość szyny danych (8, 16, 32, 64 bity)
- $\Box$  linie adresowe - służą do określania źródła i miejsca przeznaczenia danych przesyłanych magistralą; liczba linii adresowych określa maksymalną możliwą pojemność pamięci systemu
- $\Box$  linie sterowania - służą do sterowania dostępem do linii danych i linii adresowych

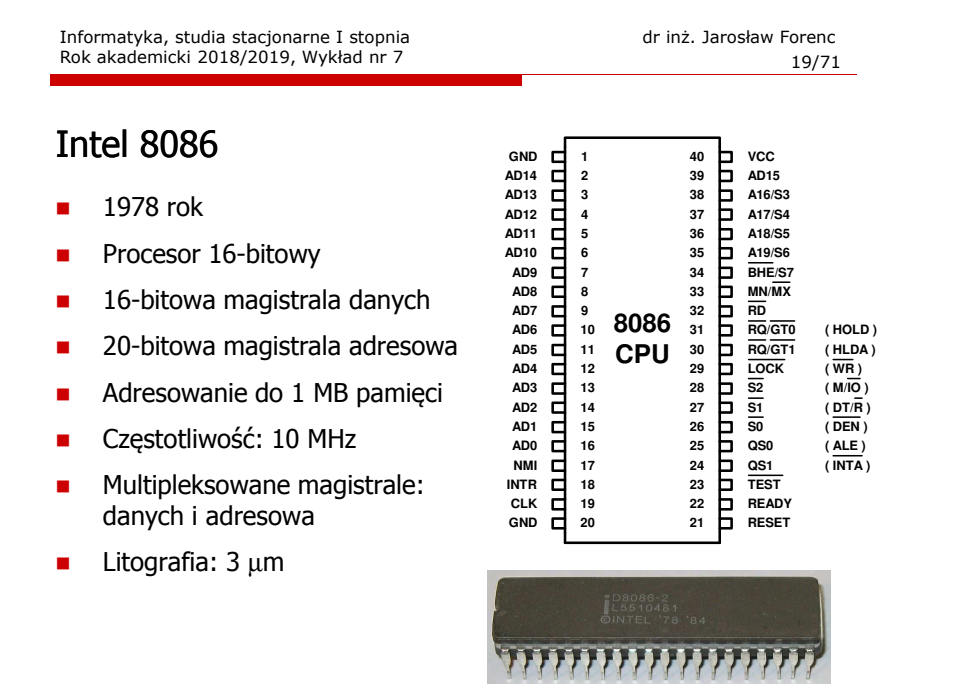

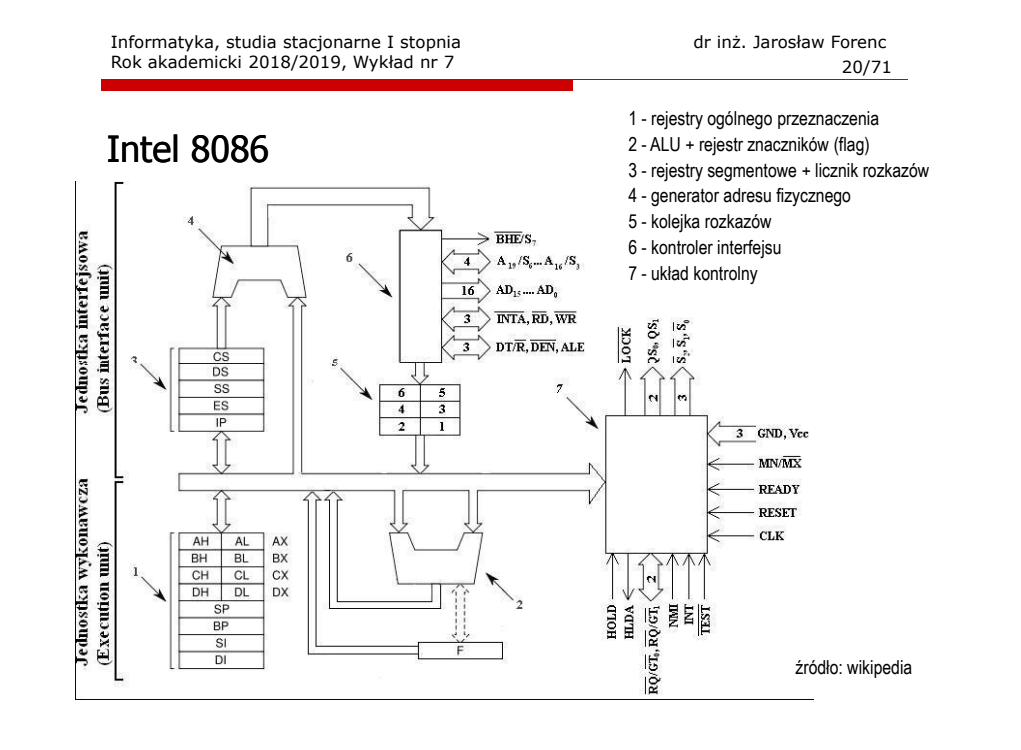

# Systemy pamięci komputerowych

□ W systemach komputerowych nie stosuje się jednego typu pamięci, ale hierarchię pamięci

П

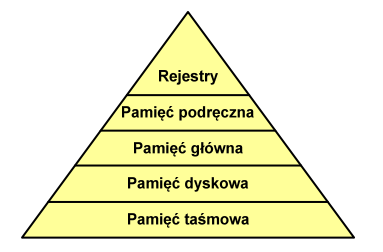

- Rozpatrując hierarchię od góry do dołu obserwujemy zjawiska:
- $\Box$  malejący koszt na bit rosnącą pojemność
- $\Box$ rosnący czas dostępu
- $\Box$  malejącą częstotliwość dostępu do pamięci przez procesor

# Półprzewodnikowa pamięć główna

- RAM (Random Access Memory) pamięć o dostępie swobodnym
	- $\overline{a}$ odczyt i zapis następuje za pomocą sygnałów elektrycznych
	- $\Box$ pamięć ulotna - po odłączeniu zasilania dane są tracone
	- $\Box$  DRAM - pamięć dynamiczna:
		- г przechowuje dane podobnie jak kondensator ładunek elektryczny
		- г wymaga operacji odświeżania
		- г jest mniejsza, gęściej upakowana i tańsza niż pamięć statyczna
		- stosowana jest do budowy głównej pamięci operacyjnej komputera
	- $\Box$  SRAM - pamięć statyczna:
		- przechowuje dane za pomocą przerzutnikowych konfiguracji bramek logicznych
		- nie wymaga operacji odświeżania г
		- г jest szybsza i droższa od pamięci dynamicznej
		- г stosowana jest do budowy pamięci podręcznej

Informatyka, studia stacjonarne I stopnia<br>
Rok akademicki 2018/2019, Wykład nr 7 dr inż. Jarosław Forenc Rok akademicki 2018/2019, Wykład nr 7

 $\frac{23}{71}$ 

# Półprzewodnikowa pamięć główna

- □ ROM (ang. Read-Only Memory) - pamięć stała
	- $\Box$ pamięć o dostępie swobodnym przeznaczona tylko do odczytu
	- $\Box$ dane są zapisywane podczas procesu wytwarzania, pamięć nieulotna
- □ **PROM (ang. Programmable ROM) - programowalna pamięć ROM**<br>Programośliwierka proje być zapisawana tylko jeden raz
	- $\Box$ pamięć nieulotna, może być zapisywana tylko jeden raz
	- $\Box$ zapis jest realizowany elektrycznie po wyprodukowaniu
- □ **EPROM - pamięć wielokrotnie programowalna, kasowanie następuje**<br>Przez naświetlanie promieniami LIV przez naświetlanie promieniami UV
- □ EEPROM - pamięć kasowana i programowana na drodze elektrycznej
- □ Flash - rozwinięcie koncepcji pamięci EEPROM, możliwe kasowanie i programowanie bez wymontowywania pamięci z urządzenia

Informatyka, studia stacjonarne I stopnia<br>
Rok akademicki 2018/2019, Wykład nr 7 dr 1920 a vyznami zakłademicki 2018/2019, Wykład nr 7 dr 1920 a vyznami Rok akademicki 2018/2019, Wykład nr 7

 $24/71$ 

# Pamięć podręczna (cache)

- Dodatkowa, szybka pamięć (SRAM) umieszczana pomiędzy procesorem a pamięcią główną
- Zastosowanie pamięci podręcznej ma na celu przyspieszenie dostępu procesora do pamięci głównej

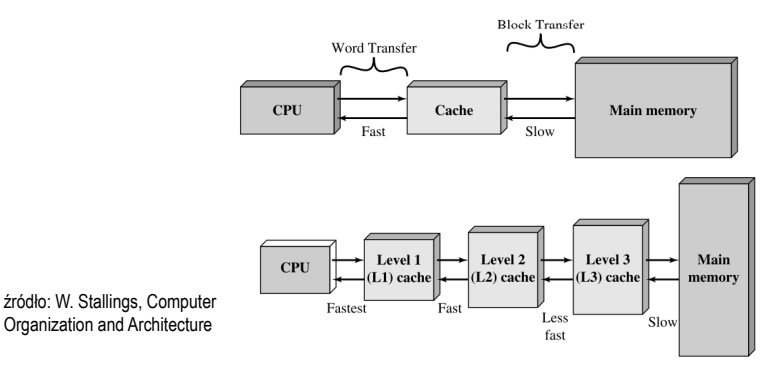

# System operacyjny - definicja

- $\Box$  System operacyjny - jest to program sterujący wykonywaniem aplikacji i działający jako interfejs pomiędzy aplikacjami (użytkownikiem) a sprzętem komputerowym
- $\Box$  System operacyjny - administrator zasobów - zarządza i przydziela zasoby systemu komputerowego oraz steruje wykonaniem programu
- $\Box$  zasób systemu - każdy element systemu, który może być przydzielony innej części systemu lub oprogramowaniu aplikacyjnemu
- $\Box$  do zasobów systemu zalicza się:
	- Г czas procesora
	- L pamięć operacyjną
	- L urządzenia zewnętrzne

#### Zarządzanie procesami

- $\Box$ Głównym zadaniem systemu operacyjnego jest zarządzanie procesami
- $\Box$  Definicja procesu:
	- г proces - program w trakcie wykonania
	- $\blacksquare$  proces - ciąg wykonań instrukcji wyznaczanych kolejnymi wartościami licznika rozkazów wynikających z wykonywanej procedury (programu)
	- $\mathbf{r}_\mathrm{c}$ proces - jednostka, którą można przypisać procesorowi i wykonać
- $\Box$  Proces składa się z kilku elementów:
	- $\blacksquare$ kod programu
	- L dane potrzebne programowi (zmienne, przestrzeń robocza, bufory)
	- Г kontekst wykonywanego programu (stan procesu) - dane wewnętrzne, dzięki którym system operacyjny może nadzorować proces i nim sterować

Informatyka, studia stacjonarne I stopnia<br>
Rok akademicki 2018/2019, Wykład nr 7 dr inż. Jarosław Forenc Rok akademicki 2018/2019, Wykład nr 7

 $\frac{27}{71}$ 

# Dwustanowy model procesu

□ najprostszy model polega na tym, że w dowolnej chwili proces jest wykonywany przez procesor (uruchomiony) lub nie (nie uruchomiony)

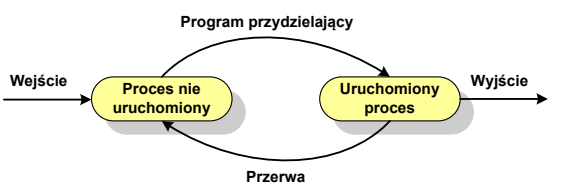

 $\Box$ procesy, które nie są uruchomione czekają w kolejce na wykonanie

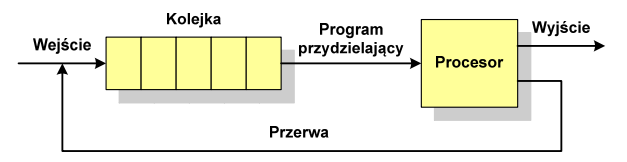

Informatyka, studia stacjonarne I stopnia<br>
Rok akademicki 2018/2019, Wykład nr 7 dr inż. Jarosław Forenc Rok akademicki 2018/2019, Wykład nr 7

 $\frac{28}{71}$ 

# Pięciostanowy model procesu

- wadą dwustanowego modelu procesu jest sytuacja, gdy kolejny proces pobierany do wykonania z kolejki jest zablokowany, gdyż oczekuje na zakończenie operacji we-wy
- $\Box$  rozwiązaniem powyższego problemu jest podział procesów nieuruchomionych na gotowe do wykonania i zablokowane

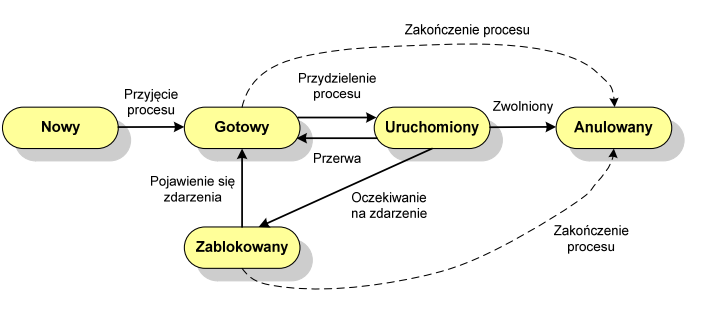

- pięciostanowy model procesu wymaga zastosowania dwóch kolejek

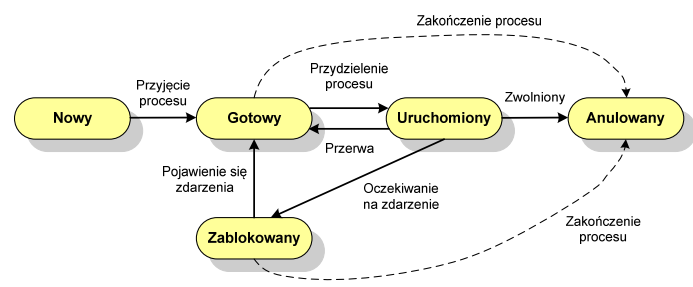

- uruchomiony - proces aktualnie wykonywany
- $\Box$ gotowy - proces gotowy do wykonania przy najbliższej możliwej okazji
- $\Box$ zablokowany - proces oczekujący na zakończenie operacji we-wy
- $\Box$  nowy - proces, który właśnie został utworzony (ma utworzony blok kontrolny procesu, nie został jeszcze załadowany do pamięci), ale nie został jeszcze przyjęty do grupy procesów oczekujących na wykonanie
- $\Box$ anulowany - proces, który został wstrzymany lub anulowany z jakiegoś powodu

Informatyka, studia stacjonarne I stopnia<br>
Rok akademicki 2018/2019, Wykład nr 7 and 1998 and 1999 and 1999 and 1999 and 1999 and 1999 and 1999 and 199 Rok akademicki 2018/2019, Wykład nr 731/71

### Przydział pamięci dyskowej - alokacja listowa

- $\Box$  każdy plik jest listą powiązanych ze sobą bloków dyskowych, które mogą znajdować się w dowolnym miejscu na dysku
- $\Box$  w katalogu dla każdego pliku zapisany jest wskaźnik do pierwszego i ostatniego bloku pliku
- $\Box$  każdy blok zawiera wskaźnik do następnego bloku

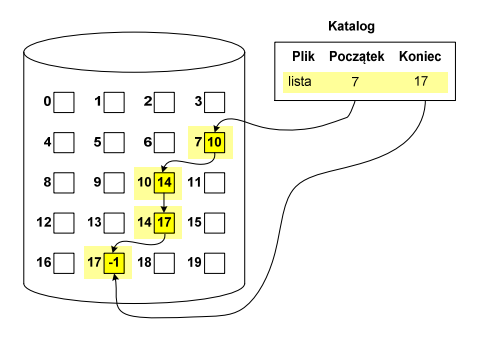

# Przydział pamięci dyskowej - alokacja ciągła

- $\Box$  każdy plik zajmuje ciąg kolejnych bloków na dysku
- $\Box$  plik zdefiniowany jest przez adres pierwszego bloku i ilość kolejnych zajmowanych bloków
- $\Box$  zalety: małe opóźnienia w transmisji danych, łatwy dostęp do dysku
- u wady: trudność w znalezieniu<br>... miejsca na nowy plik

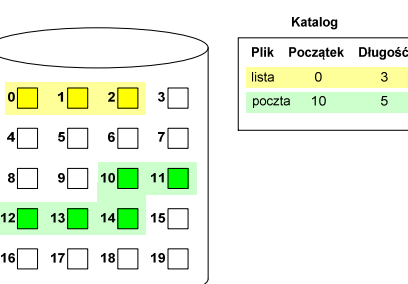

Informatyka, studia stacjonarne I stopnia dr inż. Jarosław Forenc<br>Rok akademicki 2018/2019, Wykład nr 7 and 1997 1998 1997 Rok akademicki 2018/2019, Wykład nr 7

 $\frac{32}{71}$ 

# Przydział pamięci dyskowej - alokacja indeksowa

- $\Box$  każdy plik ma własny blok indeksowy, będący tablicą adresów bloków dyskowych
- $\Box$  w katalogu zapisany jest dla każdego pliku adres bloku indeksowego

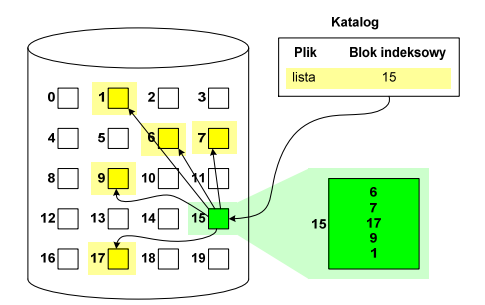

# Struktura dysku twardego - MBR

- $\Box$ MBR (Master Boot Record) - główny rekord ładujący (1983, PC DOS 2.0)
- $\Box$ struktura danych opisująca podział dysku na partycje
- $\Box$ <mark>□ pierwszy sektor logiczny dysku (CHS → 0,0,1), zajmuje 512 bajtów</mark>

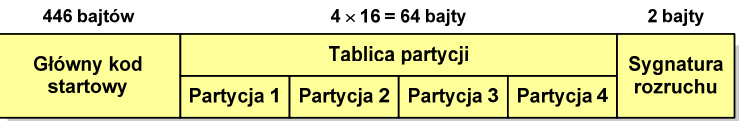

- $\Box$  główny kod startowy (Master Boot Code, bootloader) - program odszukujący i ładujący do pamięci zawartość pierwszego sektora aktywnej partycji
- $\Box$ tablica partycji - cztery 16-bajtowe rekordy opisujące partycje na dysku
- sygnatura rozruchu (boot signature) - znacznik końca MBR (0x55AA)
- $\overline{\phantom{0}}$ maksymalny rozmiar partycji to 2 TB ( $2^{32} \times 512$  bajtów)

Informatyka, studia stacjonarne I stopnia<br>Rok akademicki 2018/2019, Wykład nr 7 dr inż. Jarosław Forenc Rok akademicki 2018/2019, Wykład nr 7 $\frac{35}{71}$ 

# Struktura dysku twardego - GPT (struktura)

- □ Protective MBR pozostawiony<br>dla heznieczeństwa dla bezpieczeństwa
- $\Box$  GPT Header (512 bajtów):
	- $\blacksquare$ liczba pozycji w tablicy partycji
	- П rozmiar pozycji w tablicy partycji
	- П położenie zapasowej kopii GPT
	- **unikatowy identyfikator dysku**
	- sumy kontrolne

#### $\Box$ Entry <sup>x</sup> (128 bajtów):

- typ partycji
- unikatowy identyfikator
- П początkowy i końcowy numer LBA
- П atrybuty
- П nazwa

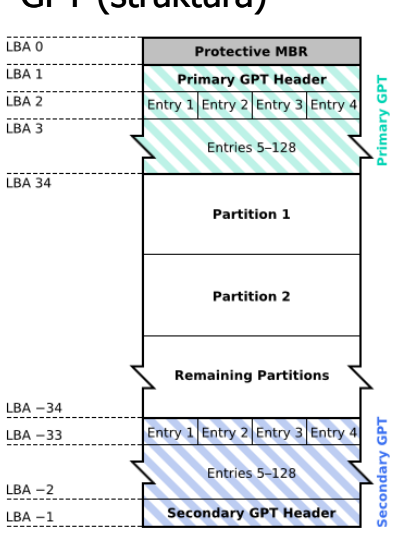

# Struktura dysku twardego - GPT

- □ GPT (GUID Partition Table) standard zapisu informacji o partycjach<br>na dvsku twardym na dysku twardym
- - GUID (Globally Unique Identifier) - 128-bitowa liczba stosowana do identyfikowania informacji w systemach komputerowych
- □ GPT to część standardu UEFI (Unified Extensible Firmware Interface), który zastąpił BIOS w komputerach PC (interfejs graficzny, obsługa myszki)
- $\Box$ opracowanie: IBM/Microsoft, 2010 rok
- $\Box$ maksymalny rozmiar dysku to  $9.4$  ZB ( $2^{64}$  sektorów  $\times$  512 bajtów)
- $\Box$ możliwość utworzenia do 128 partycji podstawowych

Informatyka, studia stacjonarne I stopnia dr inż. Jarosław Forenc<br>Rok akademicki 2018/2019, Wykład nr 7 and 1997 1998 1997 Rok akademicki 2018/2019, Wykład nr 7

 $\frac{36}{71}$ 

# System plików FAT (File Allocation Table)

- $\Box$ opracowany na przełomie lat 70. i 80. dla systemu MS-DOS
- $\Box$ występuje w czterech wersjach: FAT12, FAT16, FAT32 i exFAT (FAT64)
- $\Box$  numer występujący po słowie FAT oznacza liczbę bitów przeznaczonych do kodowania (numeracji) jednostek alokacji pliku (JAP), tzw. klastrów(ang. cluster) w tablicy alokacji plików
	- П 12 bitów w systemie FAT12
	- ▣ 16 bitów w systemie FAT16
	- П 32 bity w systemie FAT32
	- 64 bity w systemie exFAT (FAT64)
- $\Box$ ogólna struktura dysku logicznego / dyskietki w systemie FAT:

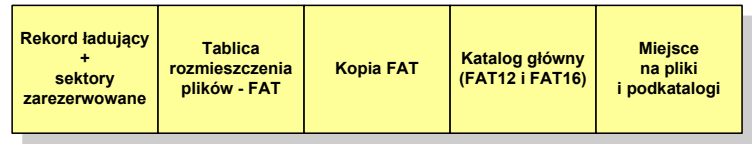

# FAT12

- $\Box$ system plików FAT12 przeznaczony jest dla nośników o małej pojemności
- $\Box$ rekord ładujący zajmuje pierwszy sektor dyskietki lub dysku logicznego

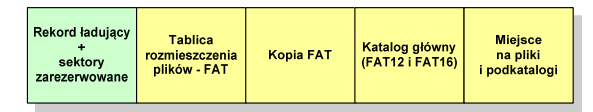

- rekord ładujący zawiera następujące dane:
	- П instrukcja skoku do początku programu ładującego (3 bajty)
	- П nazwa wersji systemu operacyjnego (8 bajtów)
	- П struktura BPB (ang. BIOS Parametr Block) - blok parametrów BIOS (25 bajtów)
	- rozszerzony BPB (ang. Extended BPB, 26 bajtów)  $\blacksquare$
	- wykonywalny kod startowy uruchamiający system operacyjny (448 bajtów)
	- znacznik końca sektora 55AAH (2 bajty)

# FAT12

- $\Box$  tablica rozmieszczenia plików FAT tworzy swego rodzaju "mapę" plików zapisanych na dysku
- za tablicą FAT znajduje się jej kopia, która nie jest wykorzystywana

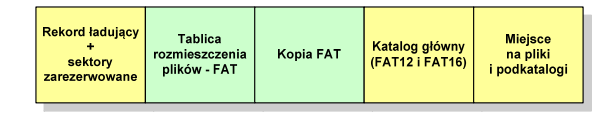

<u>na</u> za kopią tablicy FAT znajduje się katalog główny zajmujący określoną<br>... dla danego typu dysku liczbę sektorów

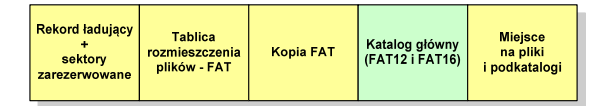

 $\Box$  katalog główny zawiera 32-bajtowe pola mogące opisywać pliki, podkatalogi lub etykietę dysku

Informatyka, studia stacjonarne I stopnia dr inż. Jarosław Forenc Rok akademicki 2018/2019, Wykład nr 7

 $\frac{39}{71}$ 

# FAT12

- przykładowa zawartość katalogu głównego:

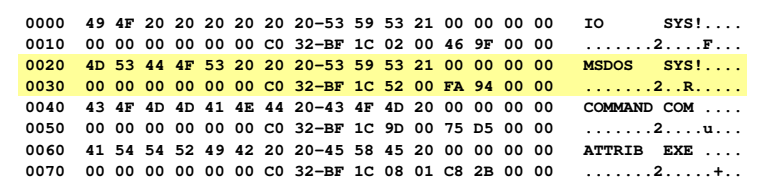

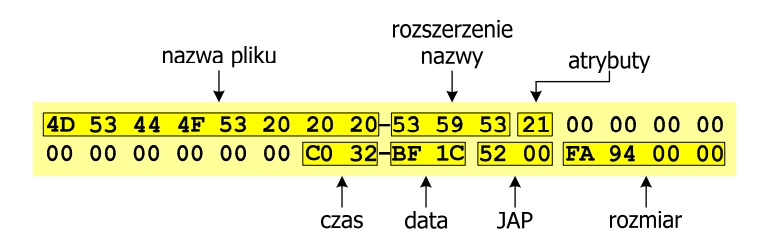

Informatyka, studia stacjonarne I stopnia dr inż. Jarosław Forenc<br>Rok akademicki 2018/2019, Wykład nr 7 (1997) amista a majdrada (1971) a majdrada (1977) a majdrada (1977) a ma Rok akademicki 2018/2019, Wykład nr 7

# FAT12 - położenie pliku na dysku

- w katalogu, w 32-bajtowym polu każdego pliku wpisany jest początkowy numer JAP
- numer ten określa logiczny numer sektora, w którym znajduje się początek pliku
- ten sam numer JAP jest jednocześnie indeksem do miejsca w tablicy FAT, w którym wpisany jest numer kolejnej JAP
- numer wpisany we wskazanym miejscu tablicy rozmieszczenia plików wskazuje pierwszy sektor następnej części pliku i równocześnie położenie w tablicy FAT numeru następnej JAP
- **u** w ten sposób tworzy się łańcuch, określający położenie całego pliku
- jeśli numer JAP składa się z samych FFF, to oznacza to koniec pliku

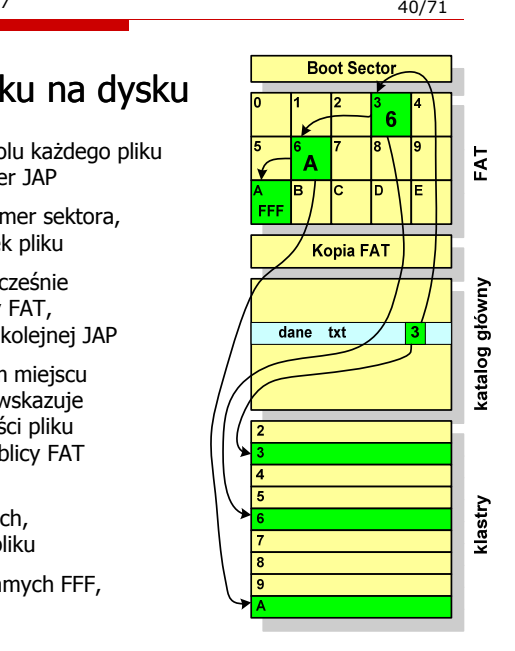

### FAT32

- po raz pierwszy wprowadzony w systemie Windows 95 OSR2
- $\Box$  ogólna struktura systemu FAT32 jest taka sama jak w FAT12/FAT16 - nie ma tylko miejsca przeznaczonego na katalog główny
- <u>n</u> w systemie FAT32 katalog główny może znajdować się w dowolnym miejscu na dysku i może zawierać maksymalnie 65 532 pliki i katalogi

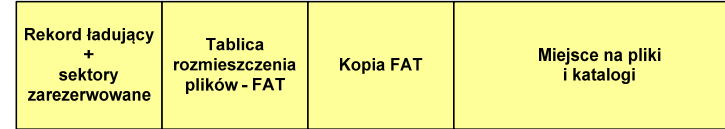

- $\Box$  do adresowania JAP stosuje się, obcięty o 4 najstarsze bity, adres 32-bitowy i dlatego dysk z FAT32 może zawierać maksymalnie 228 JAP
- $\Box$  w systemie FAT32 można formatować tylko dyski, nie można natomiast zainstalować go na dyskietkach

Informatyka, studia stacjonarne I stopnia<br>
Rok akademicki 2018/2019, Wykład nr 7 dr 1920 a 1930/71 dr 1930/71 Rok akademicki 2018/2019, Wykład nr 7

 $\frac{43}{71}$ 

# FAT32 - długie nazwy plików

- Nazwa pliku: Systemy Operacyjne - praca domowa.txt

**0000 43 20 00 64 00 6F 00 6D-00 6F 00 0F 00 CF 77 00 C .d.o.m.o....w. 0010 61 00 2E 00 74 00 78 00-74 00 00 00 00 00 FF FF a...t.x.t.......** długa nazwa pliku**0020 02 63 00 79 00 6A 00 6E-00 65 00 0F 00 CF 20 00 .c.y.j.n.e.... .** $-.$ .p.r.a...c.a. 0030 2D 00 20 00 70 00 72 00-61 00 00 00 63 00 61 00 **0040 01 53 00 79 00 73 00 74-00 65 00 0F 00 CF 6D 00 .S.y.s.t.e....m.**y. . O.p.e... r.a. 0050 79 00 20 00 4F 00 70 00-65 00 00 00 72 00 61 00 **0060 53 59 53 54 45 4D 7E 31-54 58 54 20 00 4B 03 80 SYSTEM~1TXT .K..** $g2g2\ldots g2\ldots\ldots$ 0070 67 32 67 32 00 00 08 80-67 32 02 00 06 00 00 00 skrócona nazwa pliku

# FAT32 - długie nazwy plików

- wprowadzone w systemie Windows 95
- $\Box$  informacje o nazwie pliku zapamiętywane są jako:
	- г długa nazwa
	- L skrócona nazwa (tzw. alias długiej nazwy)
- skrócona nazwa pliku przechowywana jest w identycznej, 32-bajtowej, strukturze jak w przypadku plików w starym formacie 8+3
- długie nazwy plików zapisywane są także w 32-bajtowych strukturach, przy czym jedna nazwa zajmuje kilka struktur (w jednej strukturze umieszczonych jest 13 kolejnych znaków w formacie Unicode)

Informatyka, studia stacjonarne I stopnia dr inż. Jarosław Forenc<br>Rok akademicki 2018/2019, Wykład nr 7 (1947) Rok akademicki 2018/2019, Wykład nr 7

 $\frac{44}{71}$ 

# exFAT (FAT64)

- po raz pierwszy pojawił się w listopadzie 2006 roku w Windows<br>Dielenia 1956 poływiecki Embedded CE 6.0 i Windows Vista SP1
- $\Box$  obsługiwany także przez Windows 7/8/10, Windows Server 2003/2008, Windows XP SP2/SP3, Linux
- $\Box$ stworzony przez Microsoft na potrzeby pamięci Flash
- podstawowe cechy:
	- П maksymalna wielkość pliku to  $2^{64} = 16$  EB
	- **maksymalna wielkość klastra do 32 MB** ▣
	- nieograniczona liczba plików w pojedynczym katalogu
	- prawa dostępu do plików i katalogów

### NTFS (New Technology File System)

- $\Box$ wersja 1.0 (połowa 1993 r.) - Windows NT 3.1
- $\Box$ wersja 3.1 (NTFS 5.1) - Windows XP/Server 2003/Vista/7/8/10
- $\Box$ struktura wolumenu (dysku) NTFS:

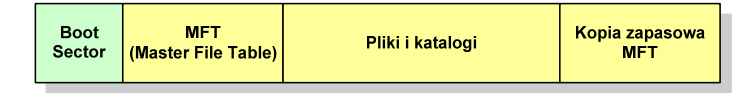

 $\Box$  Boot Sector rozpoczyna się od zerowego sektora partycji, może zajmować 16 kolejnych sektorów, zawiera podobne dane jak w systemie FAT

#### **NTFS**

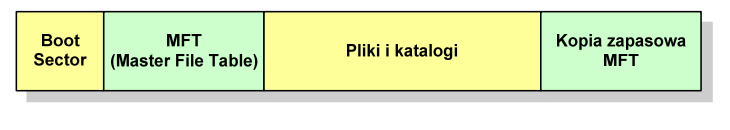

- MFT (Master File Table) specjalny plik, niewidoczny dla użytkownika, zawiera wszystkie dane niezbędne do odczytania pliku z dysku, składa się z rekordów o stałej długości (1 kB - 4 kB)
- $\Box$  pierwsze 16 (NTFS 4) lub 26 (NTFS 5) rekordów jest zarezerwowane dla tzw. metaplików, np.
	- П rekord nr: 0 plik: \$Mft (główna tablica plików)<br>rekord nr: 1 plik: \$MftMirr (główna tablica plików 2)
	- rekord nr:  $1$  plik:  $$MftMir$ 
		- rekord nr: 5 plik: \$ (indeks katalogu głównego)
- pozostała część pliku MFT przeznaczona jest na rekordy wszystkich plików i katalogów umieszczonych na dysku

Informatyka, studia stacjonarne I stopnia dr inż. Jarosław Forenc Rok akademicki 2018/2019, Wykład nr 7

 $\frac{47}{71}$ 

# **NTFS**

□ struktura wolumenu (dysku) NTFS:

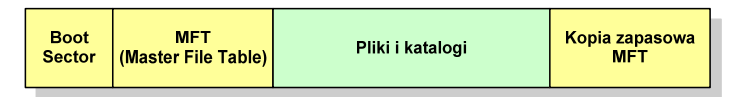

- $\Box$ plik w NTFS to zbiór atrybutów
- □ wszystkie atrybuty mają dwie części składowe: nagłówek i blok danych  $\Box$
- $\Box$  nagłówek opisuje atrybut, np. liczbę bajtów zajmowanych przez atrybut, rozmiar bloku danych, położenie bloku danych, znacznik czasu
- $\Box$ bloku danych zawiera informacje zgodne z przeznaczeniem atrybutu

Informatyka, studia stacjonarne I stopnia dr inż. Jarosław Forenc Rok akademicki 2018/2019, Wykład nr 7 $48/71$ 

#### NTFS - Pliki

- $\Box$  pliki w systemie NTFS są reprezentowane w MFT przez rekord zawierający atrybuty:
	- \$Standard Information
	- \$File\_Name
	- \$Security\_Descriptor
	- \$Data

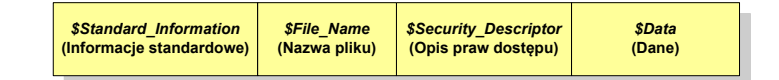

 $\Box$  w przypadku małych plików wszystkie jego atrybuty zapisywane są bezpośrednio w MFT (atrybuty rezydentne)

#### Informatyka, studia stacjonarne I stopnia<br>
Rok akademicki 2018/2019, Wykład nr 7 dr inż. Jarosław Forenc Rok akademicki 2018/2019, Wykład nr 7

### NTFS - Pliki

- $\Box$ jeśli atrybuty pliku są duże (najczęściej dotyczy to atrybutu \$Data), to w rekordzie w MFT umieszczany jest tylko nagłówek atrybutu oraz wskaźnik do jego bloku danych, a sam blok danych przenoszony jest na dysk poza MFT (atrybuty nierezydentne)
- $\Box$  blok danych atrybutu nierezydentnego zapisywany jest w przyległych klastrach
- $\Box$  jeśli nie jest to możliwe, to dane zapisywane są w kilku ciągach jednostek alokacji i wtedy każdemu ciągowi odpowiada wskaźnik w rekordzie MFT

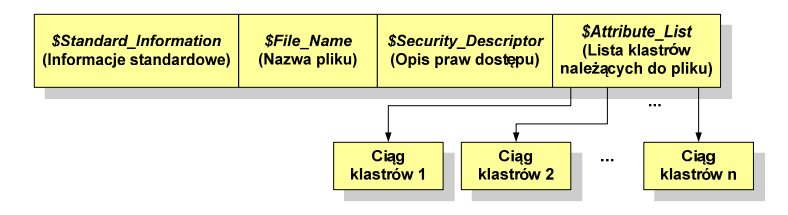

Informatyka, studia stacjonarne I stopnia dr inż. Jarosław Forenc Rok akademicki 2018/2019, Wykład nr 7

51/71

### ext2

- $\Box$  pierwszy system plików w Linuxie: Minix (14-znakowe nazwy plików i maksymalny rozmiar wynoszący 64 MB)
- $\Box$  system Minix zastąpiono nowym systemem nazwanym rozszerzonym systemem plików - ext (ang. extended file system), a ten, w styczniu 1993 r., systemem <mark>ext2 (ang. second extended file system)</mark>
- $\Box$ w systemie ext2 podstawowym elementem podziału dysku jest blok
- $\Box$  wielkość bloku jest stała w ramach całego systemu plików, określana na etapie jego tworzenia i może wynosić 1024, 2048 lub 4096 bajtów
- $\Box$  w celu zwiększenia bezpieczeństwa i optymalizacji zapisu na dysku posługujemy się nie pojedynczymi blokami, a grupami bloków

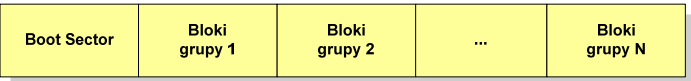

Informatyka, studia stacjonarne I stopnia<br>
Rok akademicki 2018/2019, Wykład nr 7 dr inż. Jarosław Forenc Rok akademicki 2018/2019, Wykład nr 7

### NTFS - Katalogi

- $\Box$  katalogi reprezentowane są przez rekordy zawierające trzy takie same atrybuty jak pliki:
	- П \$Standard\_Information
	- П \$File\_Name
	- П \$Security\_Descriptor

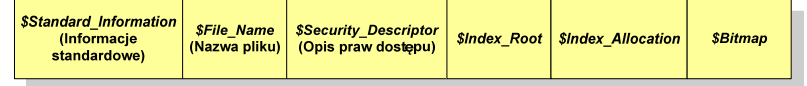

- $\Box$  zamiast atrybutu \$Data umieszczone są trzy atrybuty przeznaczone do tworzenia list, sortowania oraz lokalizowania plików i podkatalogów
	- ▣ \$Index\_Root
	- П \$Index\_Allocation
	- П \$Bitmap

Informatyka, studia stacjonarne I stopnia dr inż. Jarosław Forenc<br>Rok akademicki 2018/2019, Wykład nr 7 dr 1920/71 Rok akademicki 2018/2019, Wykład nr 7

 $52/71$ 

#### ext2

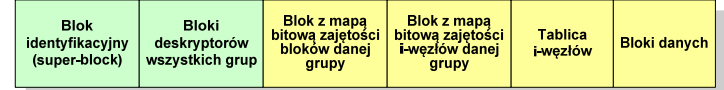

- w każdej grupie bloków znajduje się kopia tego samego bloku identyfikacyjnego oraz kopia bloków z deskryptorami wszystkich grup
- □ blok identyfikacyjny zawiera informacje na temat systemu plików (rodzaj systemu plików, rozmiar bloku, czas dokonanej ostatnio zmiany , …)
- □ w deskryptorach grupy znajdują się informacje na temat grupy bloków (numer bloku z bitmapą zajętości bloków grupy, numer bloku z bitmapą zajętości i-węzłów, numer pierwszego bloku z tablicą i-węzłów, liczba wolnych bloków, liczba katalogów w grupie)

#### ext2

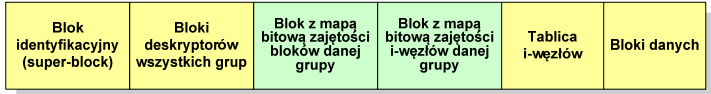

- $\Box$  blok z mapą bitową zajętości bloków danej grupy jest tablicą bitów o rozmiarze jednego bloku
	- ieśli blok ma rozmiar 1 kB to pojedynczą mapą można opisać fizyczna grupę  $\blacksquare$ 8096 bloków czyli 8 MB danych
	- jeśli natomiast blok ma rozmiar 4 kB, to fizyczna grupa bloków zajmuje 128 MB  $\mathbf{r}$ danych
- $\Box$  przed tablicą i-węzłów znajduje się blok z mapa bitową zajętości i-węzłów danej grupy - jest to tablica bitów, z których każdy zawiera informację czy<br>dany i-wezeł jest wolny czy zajety dany i-węzeł jest wolny czy zajęty

#### ext2 - i-węzeł

- $\Box$ pliki na dysku reprezentowane są przez i-węzły (ang. i-node)
- $\Box$  każdemu plikowi odpowiada dokładnie jeden i-węzeł, który jest strukturą zawierającą m.in. następujące pola:
	- numer i-węzła w dyskowej tablicy i-węzłów
	- typ pliku: zwykły, katalog, łącze nazwane, specjalny, znakowy
	- prawa dostępu do pliku: dla wszystkich, grupy, użytkownika
	- liczba dowiązań do pliku
	- identyfikator właściciela pliku
	- identyfikator grupy właściciela plikuП
	- **•** rozmiar pliku w bajtach (max. 4 GB) П
	- П czas utworzenia pliku
	- czas ostatniego dostępu do pliku▣
	- П czas ostatniej modyfikacji pliku
	- liczba bloków dyskowych zajmowanych przez plik П

Informatyka, studia stacjonarne I stopnia<br>Rok akademicki 2018/2019, Wykład nr 7 dr inż. Jarosław Forenc Rok akademicki 2018/2019, Wykład nr 7

 $\frac{55}{71}$ 

# ext2 - i-węzeł

- położenie pliku na dysku określają w i-węźle pola:
	- **12 adresów bloków zawierających dane** (w systemie Unix jest ich 10) bloki bezpośrednie
	- m. 1 adres bloku zawierającego adresy bloków zawierających dane - blok jednopośredni (ang. single indirect block)
	- П 1 adres bloku zawierającego adresy bloków jednopośrednich blok dwupośredni (ang. double indirect block)
	- П 1 adres bloku zawierającego adresy bloków dwupośrednich blok trójpośredni (ang. triple indirect block)

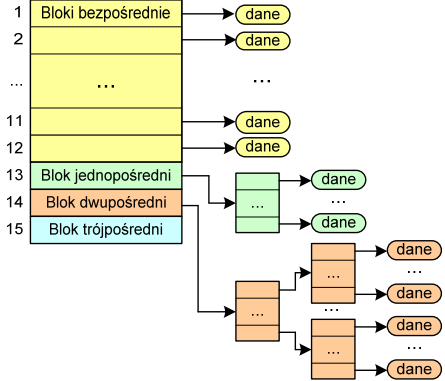

Informatyka, studia stacjonarne I stopnia dr inż. Jarosław Forenc<br>Rok akademicki 2018/2019, Wykład nr 7 dr 1920 miestacja z 1920/71 Rok akademicki 2018/2019, Wykład nr 7

 $56/71$ 

#### ext2

- nazwy plików przechowywane są w katalogach, które w systemie Linux<br>se plikarij ale e specialnej struktures są plikami, ale o specjalnej strukturze
- $\Box$  katalogi składają się z ciągu tzw. pozycji katalogowych o nieustalonej z góry długości
- $\Box$  każda pozycja opisuje dowiązanie do jednego pliku i zawiera:
	- numer i-węzła (4 bajty)
	- П rozmiar pozycji katalogowej (2 bajty)
	- długość nazwy (2 bajty)
	- П nazwa (od 1 do 255 znaków)

#### **struct ext2\_dir\_entry{ \_u32 inode /\* numer i-wezla \*/** $\star$ / **\_u16 rec\_len /\* dlugosc pozycji katalogowej \*/** $\star$ / **u16 name\_len /\* dlugosc nazwy**  $\star$ **char name[EXT2\_NAME\_LEN] /\* nazwa \*/}**

# Zarządzanie pamięcią

- zarządzanie pamięcią polega na wydajnym przenoszeniu programówi danych do i z pamięci operacyjnej
- $\Box$  w nowoczesnych wieloprogramowych systemach operacyjnych zarządzanie pamięcią opiera się na pamięci wirtualnej
- $\Box$ pamięć wirtualna bazuje na wykorzystaniu segmentacji i stronicowania
- $\Box$  z historycznego punktu widzenia w systemach komputerowych stosowane były/są następujące metody zarządzania pamięcią:
	- ×. proste stronicowanie, prosta segmentacja
	- П stronicowanie pamięci wirtualnej, segmentacja pamięci wirtualnej
	- $\mathbf{r}$ stronicowanie i segmentacia pamięci wirtualnej

#### Proste stronicowanie

- $\Box$  pamięć operacyjna podzielona jest na jednakowe bloki o stałym niewielkim rozmiarze nazywane <mark>ramkami</mark> lub r<mark>amkami stron</mark> (page frames)
- $\Box$  do tych ramek wstawiane są fragmenty procesu zwane stronami (pages)
- $$  aby proces mógł zostać uruchomiony wszystkie jego strony musząznajdować się w pamięci operacyjnej

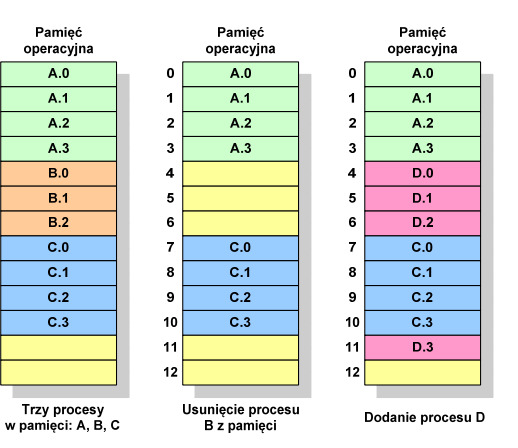

Informatyka, studia stacjonarne I stopnia dr inż. Jarosław Forenc Rok akademicki 2018/2019, Wykład nr 7

 $\frac{59}{71}$ 

### Proste stronicowanie

 $\Box$  dla każdego procesu przechowywana jest tablica strony (page table) zawierająca lokalizację ramki dla każdej strony procesu

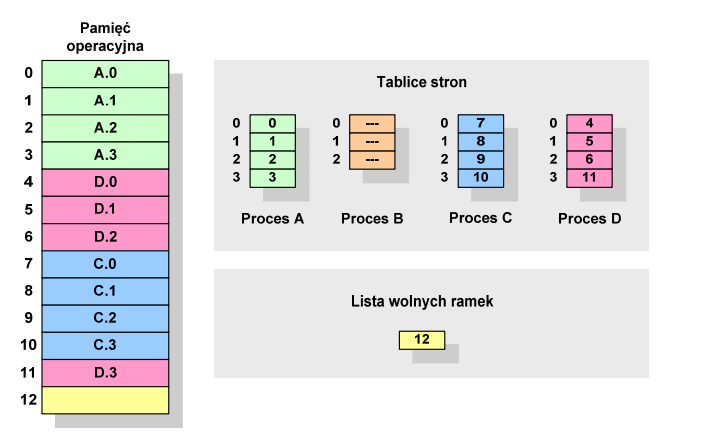

Informatyka, studia stacjonarne I stopnia dr inż. Jarosław Forenc Rok akademicki 2018/2019, Wykład nr 7 $\frac{60}{71}$ 

# Proste stronicowanie

 $\Box$  aby mechanizm stronicowania był wygodny ustala się, że rozmiar strony jest liczbą podniesioną do potęgi drugiej - dzięki temu adres względny oraz adres logiczny (numer strony + jej przesunięcie) są takie same

#### Przykład:

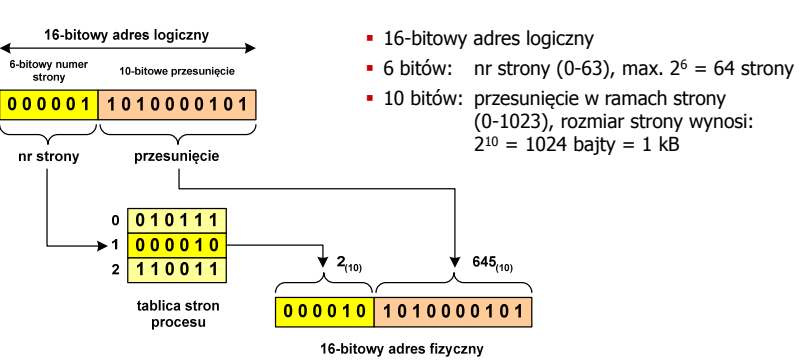

#### Proste stronicowanie

**Pamięć** □ zalety: brak fragmentacji zewnętrznej, **operacyjna**stronicowanie nie jest widoczne dla programistyramka nr 0 wady: niewielki stopień fragmentacji wewnętrznej  $\Box$ 16-bitowy adres logiczny 6-bitowy numer ramka nr 1 10-hitowe przesuniecje strony  $000001$ 101000010 nr strony przesuniecie  $n r 2$ **przesunięcie645(10)** $0\sqrt{010111}$ ramka i  $000010$  $645_{(10)}$  $2(10)$  $2 \overline{110011}$ tablica stron 000010 1010000101 procesu 16-bitowy adres fizyczny

Informatyka, studia stacjonarne I stopnia dr inż. Jarosław Forenc Rok akademicki 2018/2019, Wykład nr 7 $\sim$  63/71

# Prosta segmentacja

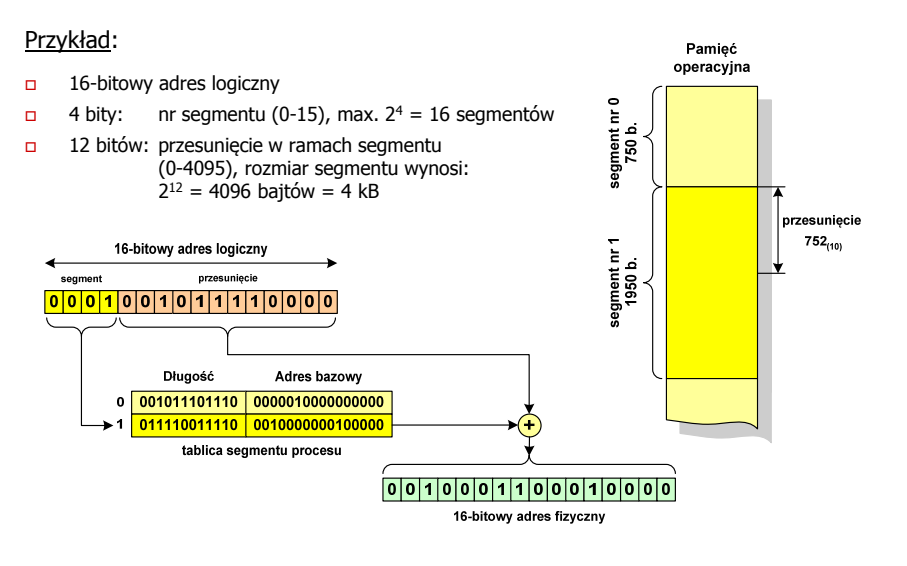

#### Prosta segmentacja

- $\Box$  polega na podzieleniu programu i skojarzonych z nim danych na odpowiednią liczbę segmentów o różnej długości
- $\Box$  ładowanie procesu do pamięci polega na wczytaniu wszystkich jego segmentów do partycji dynamicznych (nie muszą być ciągłe)
- $\Box$  segmentacja jest widoczna dla programisty i ma na celu wygodniejszą organizację programów i danych
- adres logiczny wykorzystujący segmentację składa się z dwóch części:
	- П numeru segmentu
	- П przesunięcia
- $\Box$  dla każdego procesu określana jest tablica segmentu procesu zawierająca:
	- ш długość danego segmentu
	- ш adres początkowy danego segmentu w pamięci operacyjnej

Informatyka, studia stacjonarne I stopnia<br>
Rok akademicki 2018/2019, Wykład nr 7 dr 1920 miestach dr 17 dr 17 dr 17 dr 17 dr 17 dr 17 dr 17 dr 17 dr 17 Rok akademicki 2018/2019, Wykład nr 7

 $\frac{64}{71}$ 

# Pamięć wirtualna

- □ pamięć wirtualna umożliwia przechowywanie stron/segmentów wykonywanego procesu w pamięci dodatkowej (na dysku twardym)
- Co się dzieje, gdy procesor chce odczytać stronę z pamięci dodatkowej?
- $\Box$ generowanie przerwania sygnalizującego błąd w dostępie do pamięci
- $\Box$ zmiana stan procesu na zablokowany
- $\Box$  wstawienie do pamięci operacyjnej fragment procesu zawierający adres logiczny, który był przyczyną błędu
- $\Box$ zmiana stanu procesu na uruchomiony

#### Dzięki zastosowaniu pamięci wirtualnej:

- $\Box$ w pamięci operacyjnej może być przechowywanych więcej procesów
- $\Box$ proces może być większy od całej pamięci operacyjnej

## Stronicowanie pamięci wirtualnej

 $\Box$ przy zastosowaniu stronicowania, adres wirtualny (logiczny) ma postać:

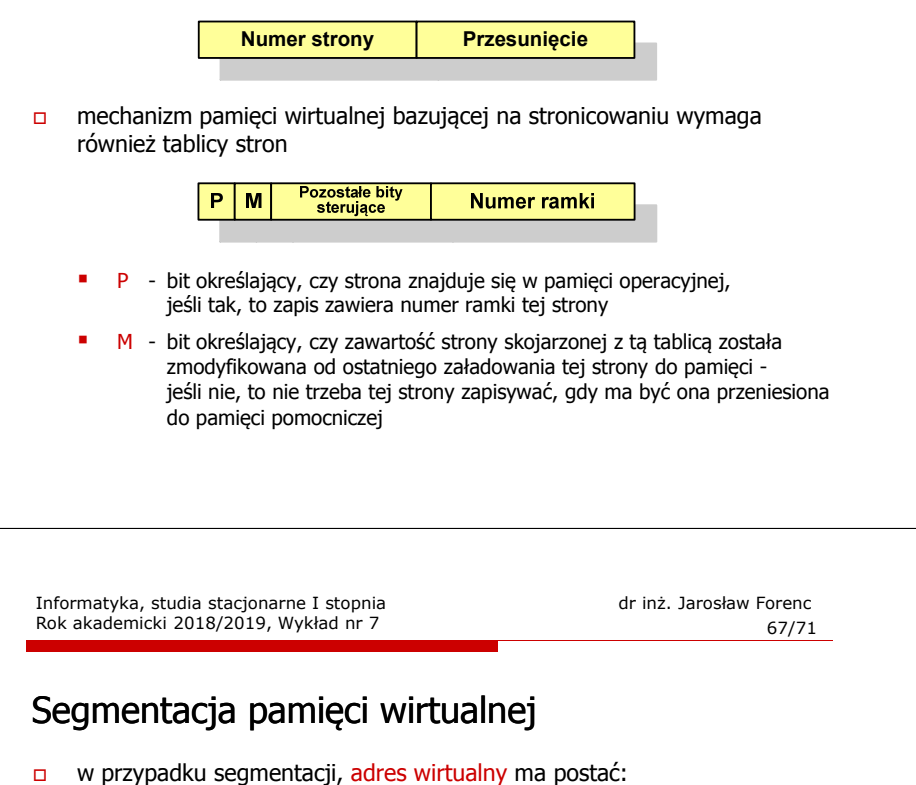

**Numer segmentu**

 $\Box$  mechanizm pamięci wirtualnej wykorzystujący segmentację wymaga tablicy segmentu zawierającej więcej pól

**Przesunięcie**

Pozostałe P. M **Długość** Podstawa bity sterujące

- г - bit określający, czy segment znajduje się w pamięci operacyjnej
- г <sup>M</sup> - bit określający, czy zawartość segmentu skojarzonego z tablicą została zmodyfikowana od ostatniego załadowania tego segmentu do pamięci

# Stronicowanie pamięci wirtualnej

- odczytanie strony wymaga translacji adresu wirtualnego na fizyczny

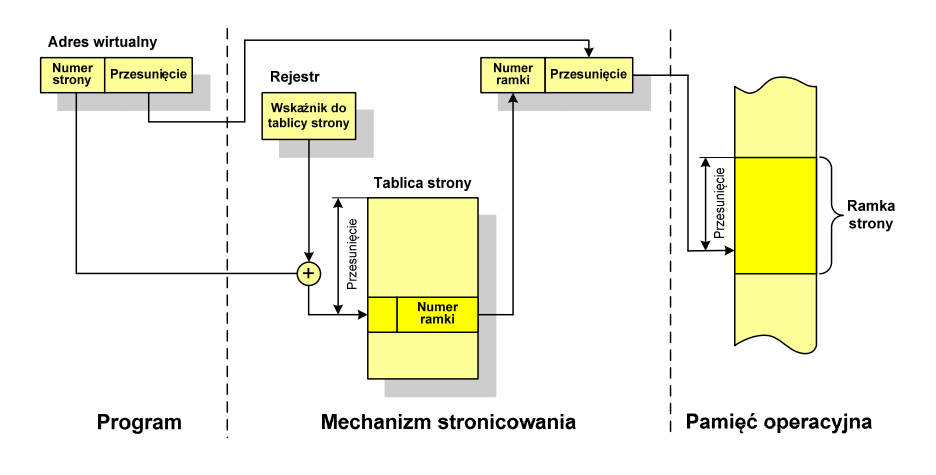

Informatyka, studia stacjonarne I stopnia dr inż. Jarosław Forenc Rok akademicki 2018/2019, Wykład nr 7 $\frac{68}{71}$ 

# Segmentacja pamięci wirtualnej

- mechanizm odczytania słowa z pamięci obejmuje translację adresu wirtualnego na fizyczny za pomocą tablicy segmentu

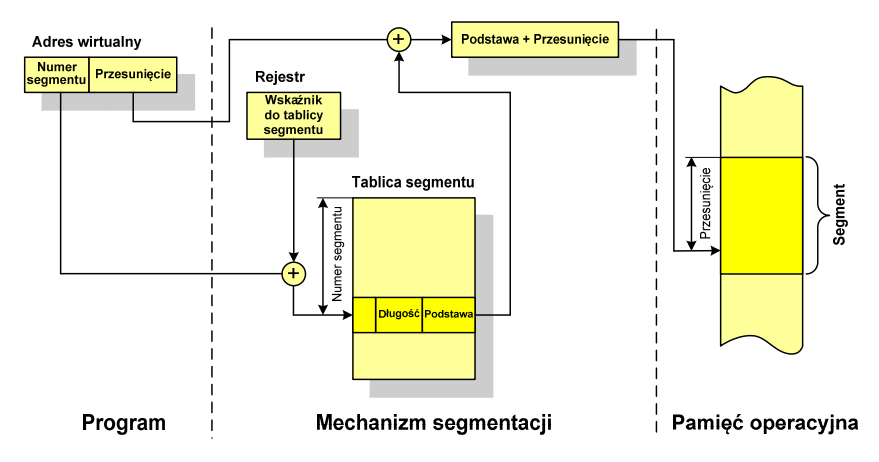

 $\Box$ 

Stronicowanie i segmentacja pamięci wirtualnej

przestrzeń adresowa użytkownika jest dzielona na dowolną liczbę

# Stronicowanie i segmentacja pamięci wirtualnej

- tłumaczenie adresu wirtualnego na adres fizyczny:

Rok akademicki 2018/2019, Wykład nr 7

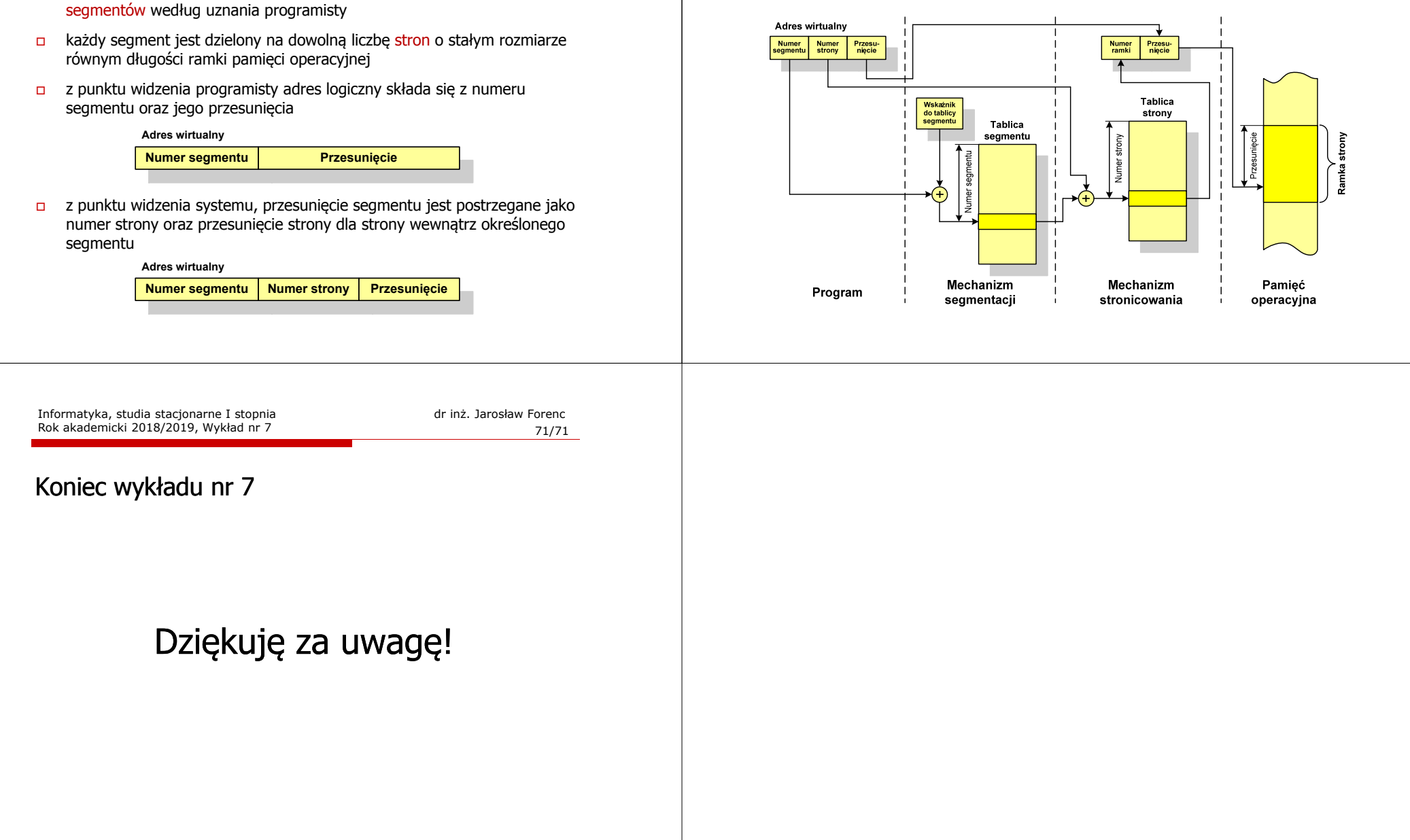